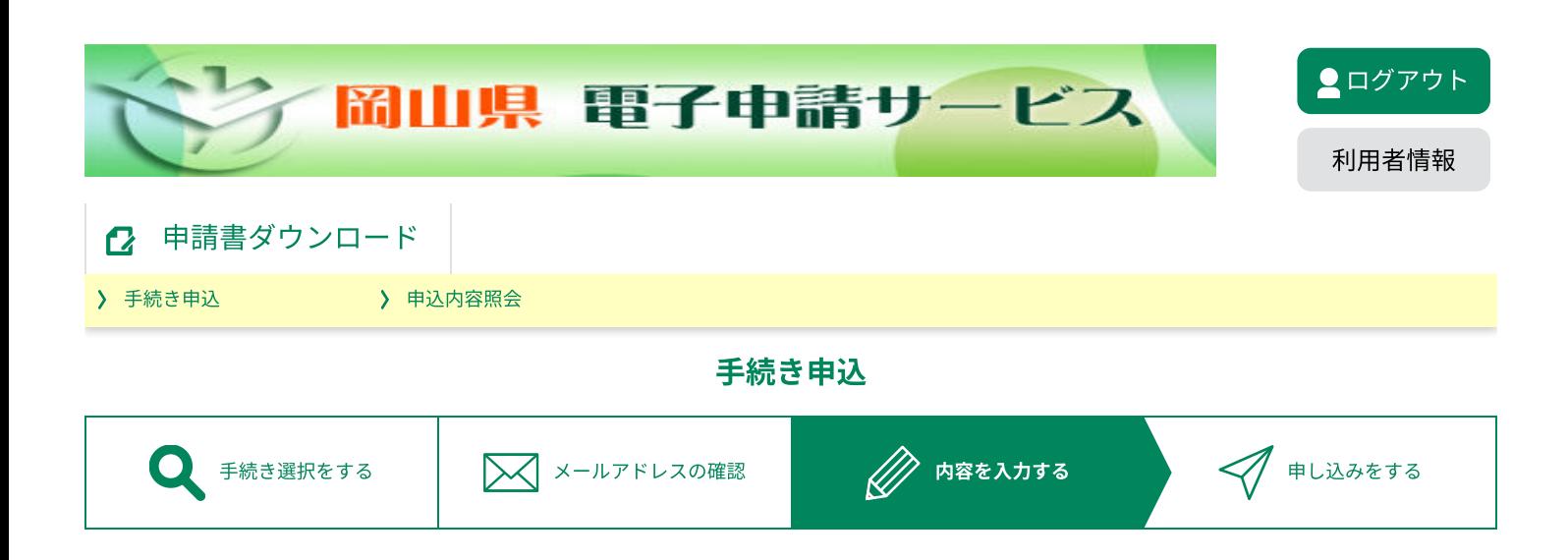

申込

選択中の手続き名: 【備前県民局】納税証明書交付申請書【電子申請】

問合せ先 ┃ **十[開く](http://#)** ┃

## 納税証明書交付申請書

納税証明書交付のための電子申請フォームです。

(1)この手続きで請求できる方は、納税者本人です。法人にあっては、当該法人の代表者の 方に限ります。

(2)電子申請での請求に基づき交付する納税証明書は、請求者(納税者)に関する情報の保 護等のため、納税者本人の住所、法人にあっては登記上の本店所在地へ送付します。その他の 住所地等へ送付する必要がある場合は、最寄りの県民局税務部‧地域事務所での窓口申請、又 は県民局税務部に郵送で申請してください。

〔納税証明書の請求方法についてはこちら〕

[https://www.pref.okayama.jp/page/347443.html](http://#)

(3)請求から納税証明書の交付まで1週間程度かかりますので、お急ぎの場合は、最寄りの 県民局税務部又は地域事務所の窓口で申請してください。

(4)手続きによるお支払い金額は、証明書の交付を行う県民局税務部での審査後に確定され ます。審査後に送付するメールの内容をご確認の上、支払画面に表示される支払可能期限にか かわらず、支払いが可能となった日を含めて3日以内に、クレジットカードでお支払いくださ い。

同意確認 必須

上記の(1)~(4)内容を確認し、同意する場合は【同意確認】【宣誓確認】共にチェックしてください。 両項目の同意がない(チェックがない)場合は、申請内容を受け付けることができません。

◆ 【同意確認】上記(1) ~ (4) の留意事項を確認の上、同意する場合はチェックしてください。

【宣誓確認】私は、納税義務者本人(法人の代表者)です。

# 申請者(納税者)情報詳細

入力例はこちらでご確認ください。 [https://www.pref.okayama.jp/page/826586.html](http://#)

#### 申請者(納税者)情報 必須

申請者(納税者)が個人か法人かを選択してください。 納税証明書は、届け出のある納税者本人の住所、法人にあっては登記上の本店所在地に送付します。

個人

● 法人

選択解除

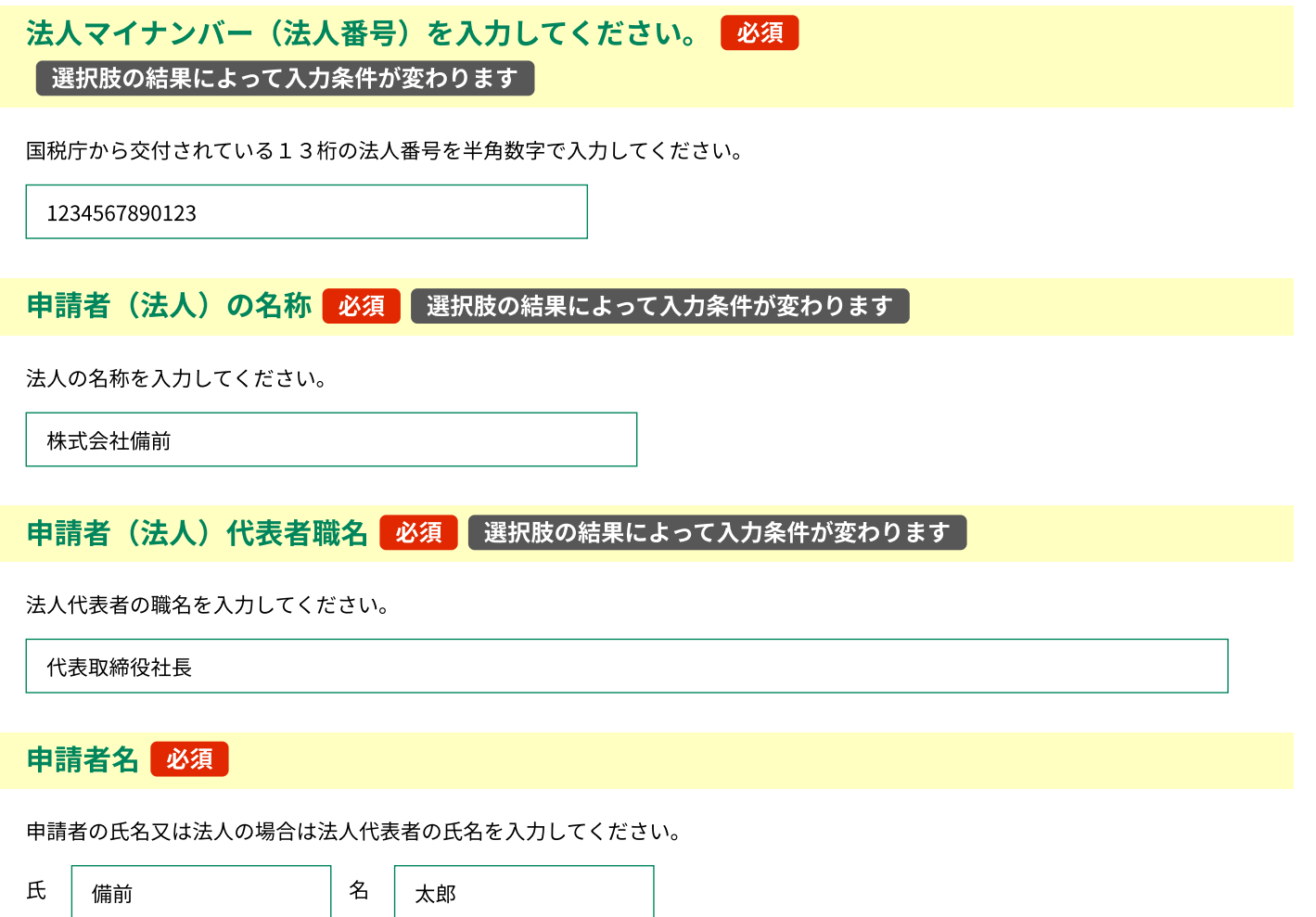

申請者名 (フリガナ) 必須

申請者の氏名又は法人の場合は法人代表者氏名のフリガナを半角カタカナで入力してください。 長音記号【ー】を入力する場合は【-】(半角のマイナス記号)を入力してください。

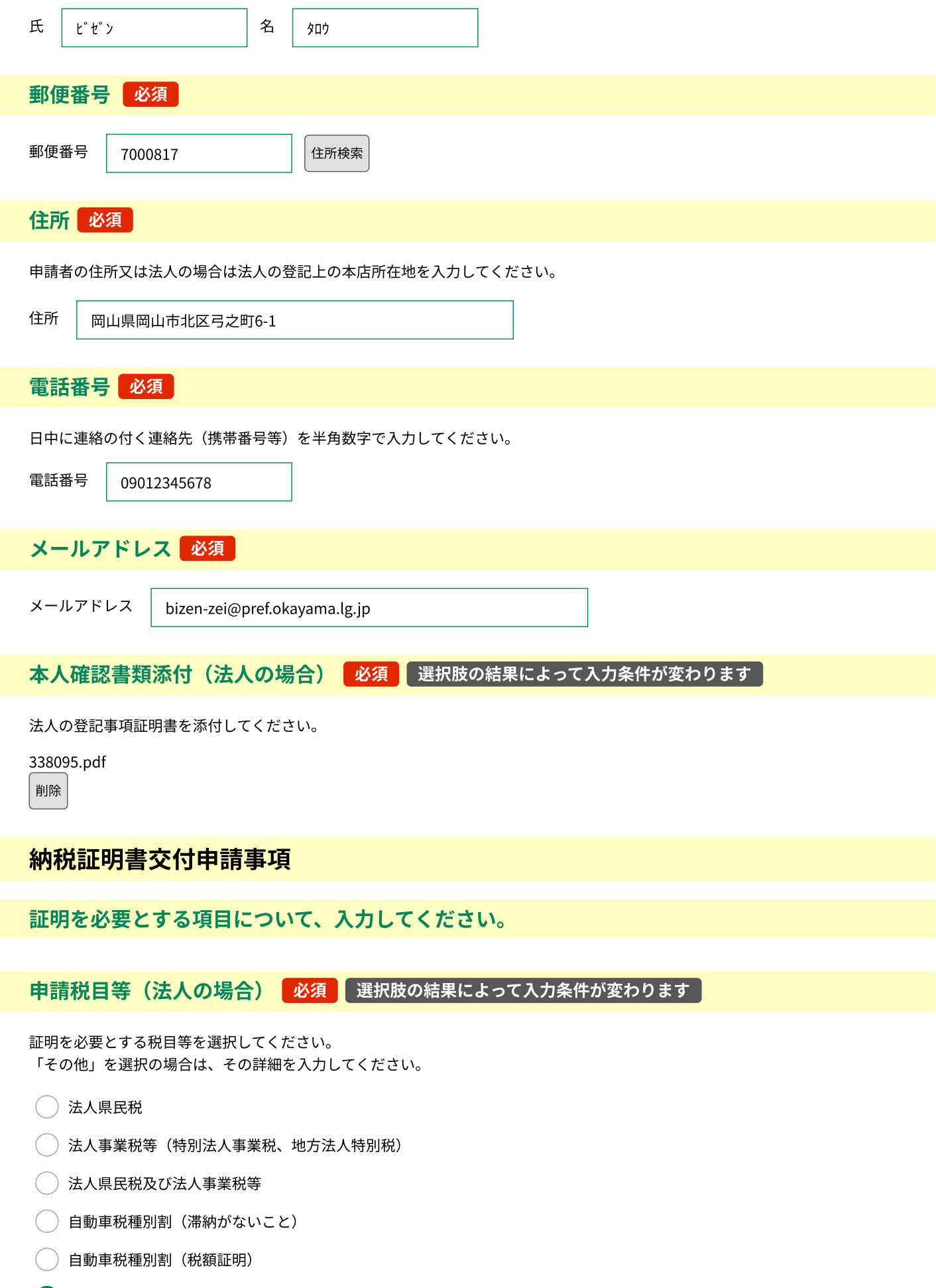

● 県徴収金等の滞納がないこと(全税目)

過去3年間において県徴収金等の滞納処分を受けたことがないこと(全税目)

過去2年間において県徴収金等の滞納処分を受けたことがないこと。あわせて、県徴収金等の滞納がないこと(全税目)

その他

選択解除

使用目的(法人の場合) 必須 選択肢の結果によって入力条件が変わります

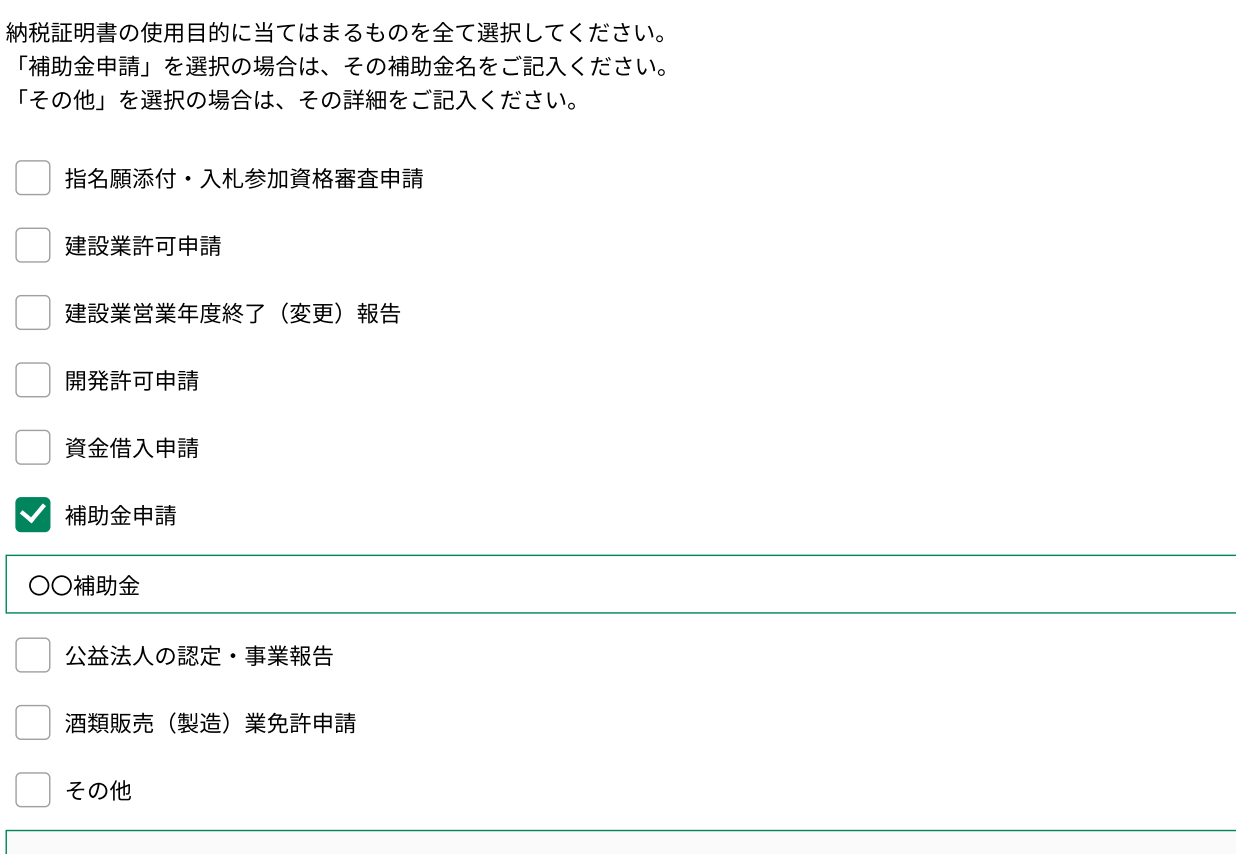

|請求枚数 (完納証明等) | 必須 | 選択肢の結果によって入力条件が変わります

納税証明書の請求枚数を半角数字で入力してください。 納税証明書1枚につき、400円の交付手数料がかかります。

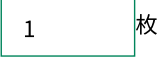

# その他確認事項

領収証書画像添付 添付ファイル

県税を納付後2週間以内の場合は、その領収証書(郵便局のATMで納められた場合は領収書であるレシート)の画像を添付し てください。

請求枚数合計

#### 納税証明書の請求枚数合計をご確認ください。

自動計算式のため入力不要です。

合計  $\begin{matrix} 1 \end{matrix}$ 

### 納税証明書受け取り方法 必須

納税証明書の受け取り方法は「普通郵便」「レターパックライト」「同日中に申請済の別申請と同梱希望」から選択できます。 郵送での受け取りの場合には、郵便料金のお支払いが必要です。

利用する受け取り方法を選択してください。

「同日中に申請済の別申請と同梱希望」を選択の場合は、申請済の別申請の整理番号を入力してください。

- 普通郵便
- レターパックライト

同日中に申請済の別申請と同梱希望

選択解除

### ■10料金確認 必須 建択肢の結果によって入力条件が変わります

郵送での受け取りの場合には、郵便料金のお支払いが必要です。

「普通郵便(84円)」は納税証明書の請求枚数合計が4枚以下の場合のみに利用可能です。

「普通郵便(94円)」は納税証明書の請求枚数合計が5枚以上10枚以下の場合のみに利用可能です。

普通郵便を選択された場合であっても、請求枚数合計が11枚以上場合はレターパックライトでの送付に変更となります。

#### 利用する受け取り方法の料金を選択してください。

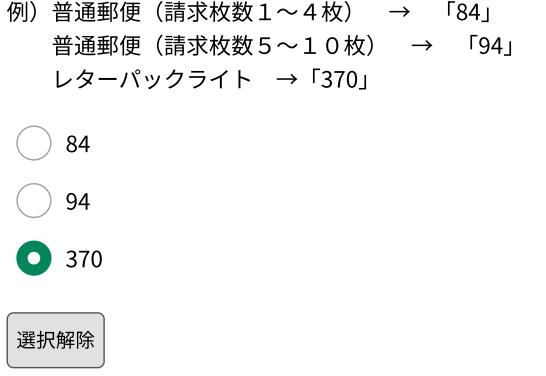

# 交付手数料の概算額

納税証明書1枚につき400円又は750円(「法人県民税及び法人事業税等」は800円又は1,500 円、「過去2年間において県徴収金等の滞納処分を受けたことがないこと。あわせて、県徴収 金等の滞納がないこと」は800円、「その他の証明」は1枚につき750円)の交付手数料がか かります。

(交付手数料は減免される場合があります。)

証明書の交付を行う県民局税務部での審査後に確定されます。

審査後、納税証明書交付の準備が完了した旨のメールが届きますので、申込内容照会から納税 証明書の交付手数料に郵便料金を加えたお支払い金額をご確認の上、支払画面に表示される支 払可能期限にかかわらず、支払いが可能となった日を含めて3日以内にお支払いください。

# 交付手数料(個人事業税)

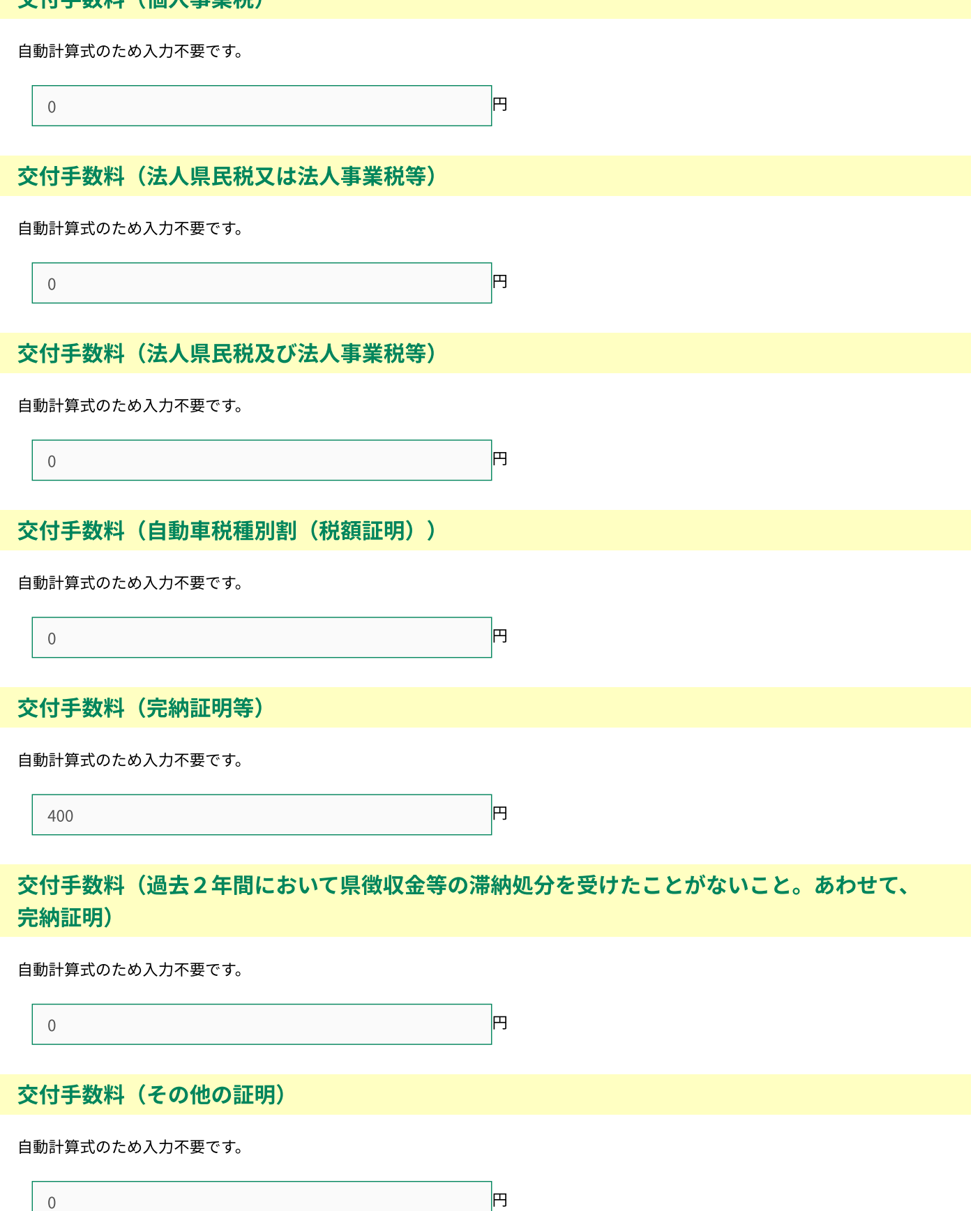

納付方法は、F-REGIによるクレジットカード決済です。 クレジットカード決済が可能な方のみ、お申込みいただけます。 受理時に確定します。 2024年03月31日までにお支払ください。

確認へ進む >

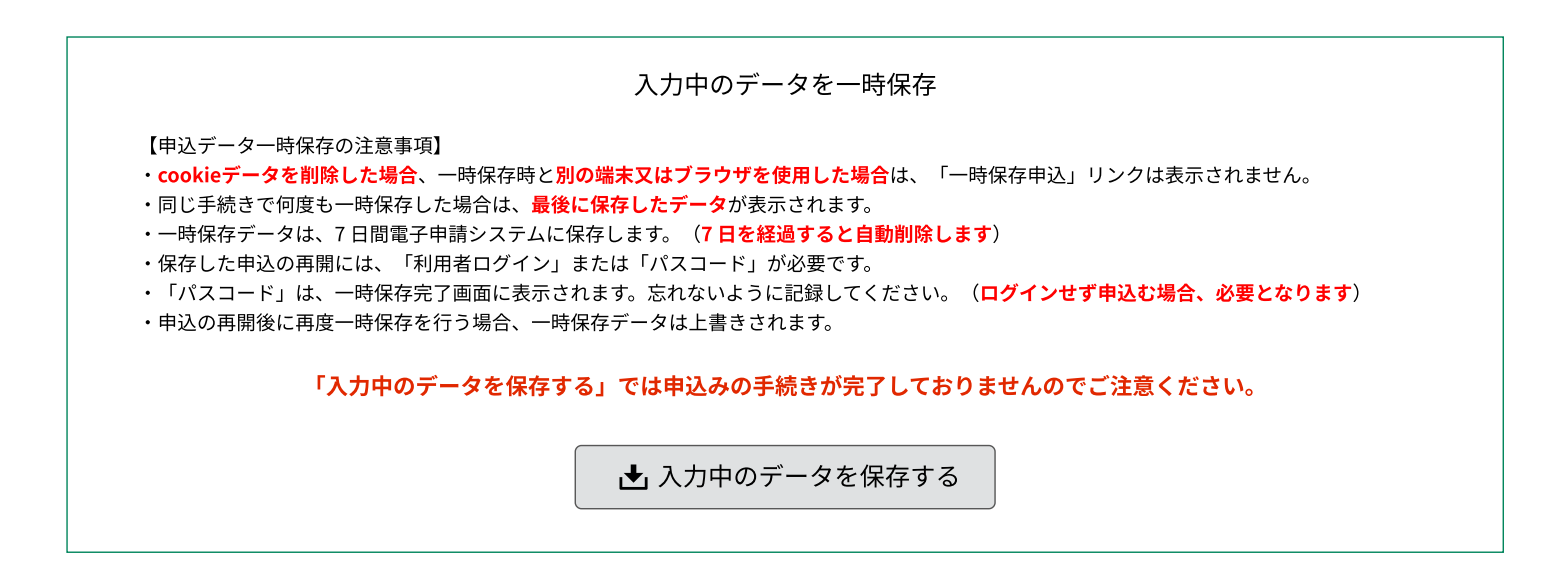

[bizen-zei@pref.okayama.lg.jp](http://#)